## SLOVENSKÁ TECHNICKÁ UNIVERZITA V BRATISLAVE Stavebná fakulta

# **AUTOMATICKÉ VERTIKÁLNE ZAROVNANIE ĽAVEJ A PRAVEJ PROJEKCIE V MAMOGRAFICKOM VYŠETRENÍ**

## **Diplomová práca**

SvF-5343-36716

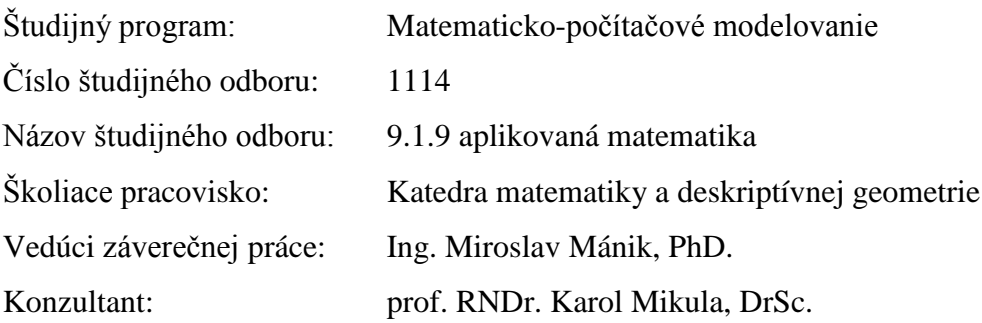

Bratislava 2013 Bc. Marek Kosař

## **Čestné prehlásenie**

Vyhlasujem, že som túto prácu vypracoval samostatne s použitím uvedenej odbornej literatúry.

Bratislava 21.05.2013 .......................................

*Vlastnoručný podpis*

#### **Poďakovanie**

Týmto by som chcel poďakovať Ing. Miroslavovi Mánikovi, PhD. za pomoc a cenné pripomienky počas vypracovania tejto práce. Tiež by som chcel poďakovať prof. RNDr. Karolovi Mikulovi, DrSc. za poskytnutie odborných konzultácií a pomoc.

### **Abstrakt**

Práca sa zaoberá návrhom algoritmu, ktorý zabezpečí automatické vertikálne zarovnanie dvoch snímok z digitálneho mamografu. Tento algoritmus je založený na matematickom modeli evolúcie krivky, ktorý riešime Lagrangeovským prístupom pozostávajúcim z numerického riešenia diskretizovanej intrinsickej parciálnej diferenciálnej rovnice pre vývoj rovinnej krivky. Krivka je v tomto modeli reprezentovaná diskrétnymi bodmi. Ich hustota sa mení vzhľadom na polohu krivky ku skúmanému objektu. Matematicky model evolúcie krivky vznikne ako kombinácia pohybu bodov v smere normály, čo mení výsledný tvar krivky, a pohybu v tangenciálnom smere, ktorý zabezpečí rovnomernú redistribúciu bodov na krivke. Algoritmus bol doplnený o schopnosť krivky sa v prípade samoprieseku rozdeliť a vylúčiť z ďalšieho výpočtu nežiaducu časť krivky. Táto môže vzniknúť obkolesením objektov, ktorých analýza nie je cieľom našej práce. Po nájdení hranice objektu, v našom prípade obrysu prsníka, zistíme na základe krivosti krivky polohu bradavky prsníka. Následne na základe tejto polohy v dvoch snímkach tieto snímky vertikálne zarovnáme.

### **Abstract**

This work deals with design of algorithm, which ensures automatic vertical synchronization of two screens from digital mammography. This algorithm is based on mathematical model for evolution of a curve, which is solved by the Lagrangean approach based on numerical solution of discretized intrinsic partial differential equation for plane curve evolution. In this model is the curve represented by discrete points. Their density is variable and depends on location of curve. Mathematical model of plain curve evolution comes out as a combination of movement in normal direction that causes changes in the shape of the curve, and movement in tangential direction for uniform point redistribution. In case of intersection, curve is capable to divide and a part of the curve is excluded, which is not object of our investigation. After the outline of object has been found, in our case outline of breast, we have to find position of nipple on the curve according to curvature. Eventually, we synchronize these screens vertically.

## <span id="page-5-0"></span>Obsah

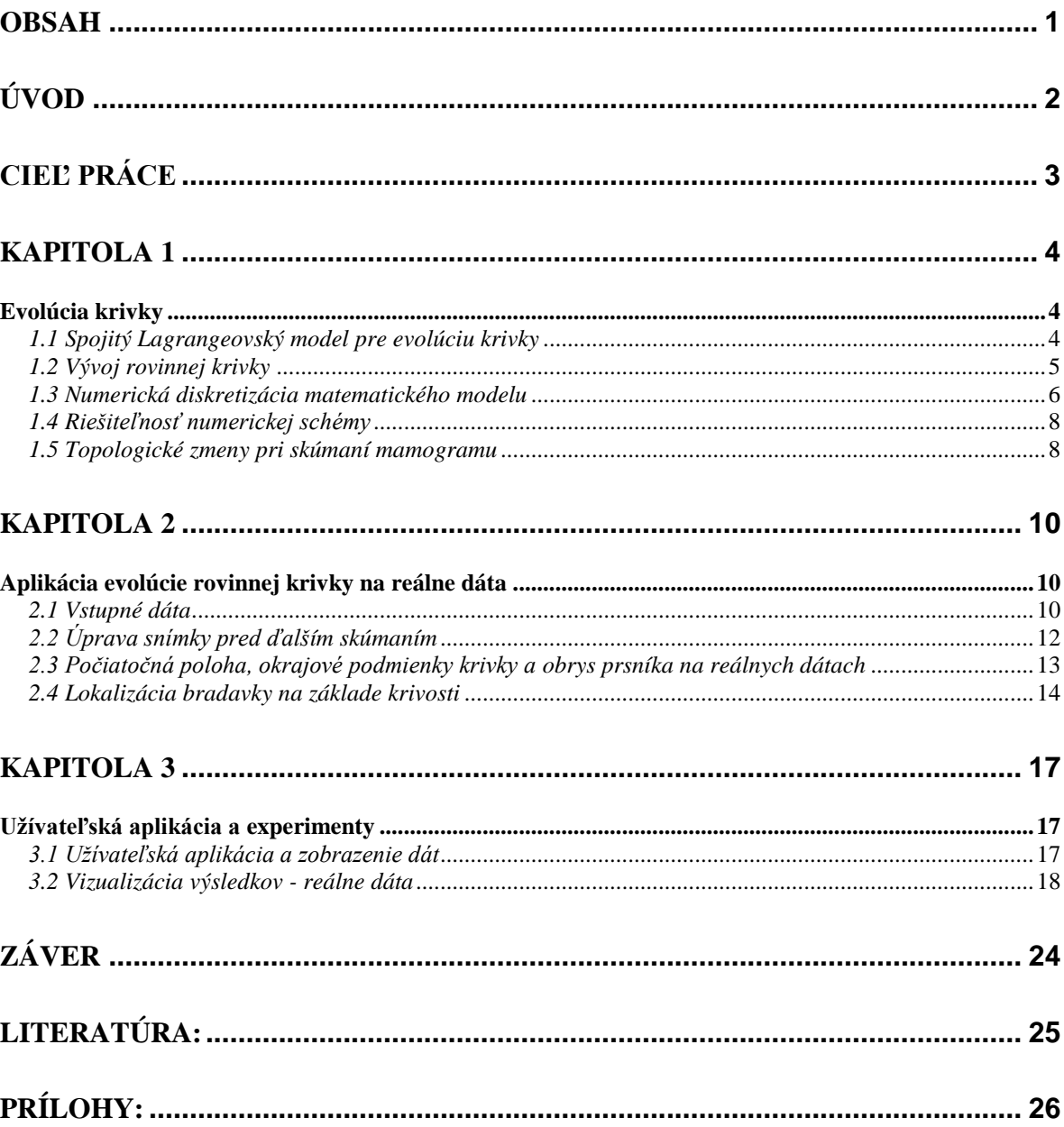

## <span id="page-6-0"></span>**Úvod**

Zdravie je to najdôležitejšie čo máme, preto by si ho mal každý jeden z nás strážiť. Druhou najčastejšou príčinou smrti v Slovenskej republike je rakovina. Poznáme viac ako 200 druhov tejto zákernej choroby, ale práve rakovina prsníka je tá, ktorá ročne zabije najviac žien. Vyskytuje sa často a má tragické následky, preto by mala byť prevencia u každej ženy na prvom mieste. So včasne diagnostikovanou rakovinou prsníka sa dá úspešne bojovať a na to by mala každá žena myslieť. Najpresnejším diagnostickým prístupom je použitie mamografu - prístroja určeného na rádiologické vyšetrenie a následnú diagnostiku nádorového ochorenia ženských pŕs. Mamograf funguje na princípe denzitometrie - vyhodnocovaní zmien hustoty v tkanive osvietenom röntgenovým žiarením s energiou 25-30keV. Pri bežnom vyšetrení sa vyhotovia snímky v kraniokaudálnej projekcii (CC), t.z. zhora nadol a v šikmej mediolaterálnej projekcii (MLO). Po nasnímaní má doktor k dispozícii 4 snímky, 2 pre každý prsník. Pri diagnostikovaní mamografického vyšetrenia rádiológ postupuje postupným prehliadaním celého priestoru vyšetrovaného orgánu dostupného na mamografickej snímke a jej vzájomným porovnávaním so snímkou opačnej projekcie. Týmto spôsobom následne identifikuje zásadné rozdiely, na základe ktorých je možné presne definovať mamografický nález. Pre najpresnejšiu detekciu doktor priloží ľavú a pravú snímku danej projekcie k sebe a porovná prípadné rozdiely medzi prsníkmi. V prípade digitálneho mamografu má doktor k dispozícii snímky iba v digitálnej forme, ktoré je potrebné upraviť a zobraziť na rádiologickom monitore v požadovanej forme. Zatiaľ čo horizontálne zarovnanie snímok pri diagnostike je realizované automaticky podľa typu projekcie (orgán začína vždy na pravej alebo ľavej strane snímky v závislosti od projekcie), vertikálne zarovnanie je potrebné vykonávať manuálne posunom snímok do ekvivalentnej polohy.

## <span id="page-7-0"></span>**Cieľ práce**

Cieľom tejto práce je návrh algoritmu a jeho implementácia pre vertikálne zarovnanie ľavej a pravej projekcie prsníka, ktorý by umožnil rádiológovi vykonať tento posun automaticky. Praktické overenie funkčnosti navrhnutého algoritmu je vykonané pomocou testovacieho programu (viď Obr. 1.1), ktorého návrh a implementácia sú taktiež súčasťou tejto práce. Uvedený program zabezpečuje okrem aplikácie navrhnutého algoritmu zarovnania aj predprípravu načítaných vstupných snímok podľa požiadaviek tohto algoritmu.

Pri implementovaní testovacieho programu s navrhnutým algoritmom sme použili programovací jazyk C++ a prostredie MS Visual Studio 2012.

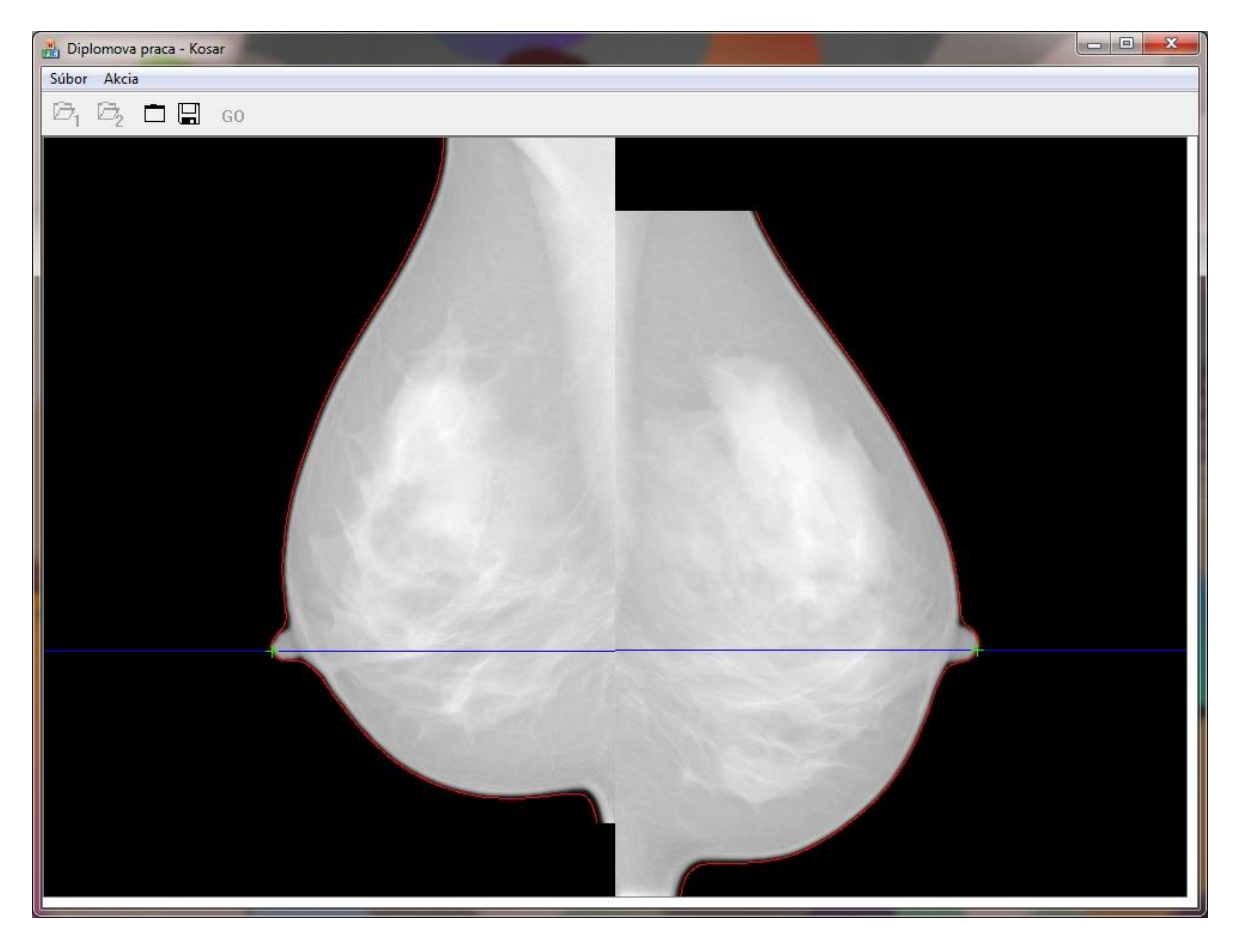

Obr. 1.1 – Výsledná aplikácia

#### <span id="page-8-0"></span>**Kapitola 1**

Prvým krokom pri vertikálnej synchronizácií je identifikácia obrysu prsníka v každej načítanej snímke. Pre tento účel sme využili moderný prístup založený na pohybe rovinnej krivky, ktorý nám potrebné obrysy lokalizuje.

#### <span id="page-8-1"></span>**Evolúcia krivky**

V nasledujúcej kapitole si postupne špecifikujeme model, ktorý nám zabezpečí pohyb rovinnej krivky v nami požadovanom smere. Základnou hybnou silou pre tento pohyb bude pôsobenie sily v smere normály, pohyb bude regularizovaný krivosťou krivky. Pre zabezpečenie numerickej stability je na krivke vykonaná rovnomerná redistribúcia bodov pohybom v smere tangenty a kontrola samopriesekov, ktoré sú však v našom prípade nežiadúce a preto musia byť ošetrené.

#### <span id="page-8-2"></span>*1.1 Spojitý Lagrangeovský model pre evolúciu krivky*

Uvažujme krivku  $\Gamma$ , ktorá je v dvojrozmernom priestore charakterizovaná pomocou polohového vektora  $\mathbf{x} = [x, y]$ . Pohyb tejto krivky môžeme vyjadriť rovnicou [1]:

$$
\frac{\partial \mathbf{x}}{\partial t} = \mathbf{V}(\mathbf{x}, t), \text{ kde}
$$
 (1)

$$
\mathbf{V}(\mathbf{x},t) = \mu_1 (g_2 \mathbf{N} - (1 - g_2) \nabla g_1) + \mu_2 g_3 k \mathbf{N}
$$
 (2)

predstavuje rýchlostné vektorové pole. **N** označuje normálu ku krivke a *k***N** reprezentuje jej krivostný vektor. Člen –  $\nabla g_1$  nám zabezpečuje, že sa krivka počas pohybu v snímke zastaví na hrane. Funkcia  $g_1 = g_1 \left( \nabla u_p \right), k_1 \right)$  má tvar

$$
g_1(s,k) = \frac{1}{1 + ks^2} \,. \tag{3}
$$

Konštanta k<sub>i</sub> predstavuje škálovací parameter, výraz  $|\nabla u_p|$  reprezentuje normu gradientu pôvodného snímku  $u_0$  výhľadeného konvolúciou s jadrom  $G_{\sigma}$ . Funkcia  $g_2 = g_2(u_p, k_2)$ má tvar

$$
g_2(s,k) = \frac{1}{1+ks} \,. \tag{4}
$$

Konštanta k<sub>2</sub> predstavuje znova škálovací parameter, funkcia u<sub>p</sub> je funkcia daná intenzitami v jednotlivých bodoch snímku po vyhladení. Výsledná funkcia (4) vychádza

z predpokladu, že intenzita v bodoch mimo hľadaného objektu je blízka nule. Funkcia bude mať v týchto bodoch hodnotu blízku jednej a bude pohybovať krivkou v smere normály. Člen *g*3 *k***N** nám vyjadruje regularizáciu pomocou krivosti a zabezpečuje finálne vyhľadenie krivky, ktoré budeme neskôr pri hľadaní bradavky potrebovať. Funkciu 3 *g* nahradíme parametrom  $\varepsilon$ . Váhové parametre treba zvoliť  $\mu_1, \mu_2 > 0$  a konštantu  $\lambda \in [0,1]$ .

Keďže spojitý Lagrangeovský model nám mení tvar krivky iba v smere normály, môžeme model (1)-(2) prepísať do tvaru

$$
\frac{\partial \mathbf{x}}{\partial t} = \beta \mathbf{N},\tag{5}
$$

kde normálová rýchlosť  $\,\beta\,$  je definovaná ako

$$
\beta = \mu_1 (g_2 - (1 - g_2) \nabla g_1 \cdot \mathbf{N}) + \mu_2 g_3 k . \tag{6}
$$

Z numerického pohľadu je však nevyhnutné, aby sa body pohybovali aj v smere tangenty a tým by bola zabezpečená numerická stabilita modelu.

#### <span id="page-9-0"></span>*1.2 Vývoj rovinnej krivky*

Vo všeobecnosti môžeme vývoj krivky v rýchlostnom poli vyjadriť v tvare

$$
\mathbf{x}_t = \mathbf{v} \tag{7}
$$

kde rýchlostné pole **v** sa dá vyjadriť v báze **N**,**T** , t.z. rozložiť si ho do zložiek normálového **N** a tangenciálneho **T** vektora. Platí potom

$$
\mathbf{x}_{i} = \beta \mathbf{N} + \alpha \mathbf{T}, \text{ kde}
$$
\n
$$
\beta = w + \varepsilon k,
$$
\n(8)

kde koeficienty *w* a majú tvar:

$$
w = \mu_1 (g_2 - (1 - g_2) \nabla g_1 \cdot \mathbf{N}),
$$
  

$$
\varepsilon = \mu_2 g_3.
$$

Z Frenet-Serretových vzorcov vieme, že pre vývoj rovinnej krivky platí  $T = x_s$ ,  $N = x_s^{\perp}$ , potom **N T***<sup>s</sup>* **xss** *k* . Použitím týchto definícií môžeme rovnicu (8) vyjadriť v tvare

$$
\mathbf{x}_{t} = (w + \varepsilon k)\mathbf{N} + \alpha \mathbf{T} = w\mathbf{N} + \varepsilon k \mathbf{N} + \alpha \mathbf{T} = \varepsilon \mathbf{x}_{ss} + \alpha \mathbf{x}_{s} + w \mathbf{x}_{s}^{\perp}.
$$
 (9)

Prvý člen pravej strany rovnice (9) vyjadruje difúziu pozdĺž krivky (jej vyhladenie), druhý člen vyjadruje advekciu pozdĺž krivky (rovnomernú redistribúciu bodov) a jej tretí člen vyjadruje riadiace sily v smere normály.

Ďalej je dôležité aby sme parameter vyjadrujúci tangenciálnu rýchlosť  $\alpha$  vhodne nastavili. Táto problematika je podrobne vysvetlená v článkoch [1,2,6]. Tangenciálna rýchlosť je daná vzťahom

$$
\alpha_s = k\beta - \langle k\beta \rangle_{\Gamma} + \omega \bigg(\frac{L}{g} - 1\bigg),\tag{10}
$$

 $k$ de  $L \langle k \beta \rangle_{\Gamma} = \int_{\Gamma} k \beta ds$  $\langle \beta \rangle_{\Gamma} = \int_{\Gamma} k \beta ds$  a L označuje celkovú dĺžku krivky  $L = \int_{\Gamma} k \beta ds$  $L = |ds$ . Relaxačný parameter  $\omega$ vyjadruje rýchlosť redistribúcie bodov. Parameter *g* predstavuje dôležitý vzťah k lokálnym vzdialenostiam medzi susednými bodmi na krivke. Pre pohyb krivky daný rovnicou (8) je vyjadrené  $g = |\mathbf{x}_\mathbf{u}|$ . V diskrétnej schéme je definované predpisom

$$
g = \frac{|\mathbf{x}_{i} - \mathbf{x}_{i-1}|}{h}.
$$

#### <span id="page-10-0"></span>*1.3 Numerická diskretizácia matematického modelu*

Uvažujme základnú intrinsickú PDR (9) a integrujme ju na segmente  $\begin{bmatrix} x_{-1}, x_{-1} \end{bmatrix}$ 2 1 2  $\mathbf{x}$ <sub> $i-\frac{1}{2}$ </sub>,  $\mathbf{x}$ <sub> $i+\frac{1}{2}$ </sub> :

$$
\int_{\mathbf{x}_{i-\frac{1}{2}}}^{\mathbf{x}_{i+\frac{1}{2}}}\mathbf{x}_{i}ds = \int_{\mathbf{x}_{i-\frac{1}{2}}}^{\mathbf{x}_{i+\frac{1}{2}}}\mathbf{c}\mathbf{x}_{ss}ds + \int_{\mathbf{x}_{i-\frac{1}{2}}}^{\mathbf{x}_{i+\frac{1}{2}}}\mathbf{c}\mathbf{x}_{s}ds + \int_{\mathbf{x}_{i-\frac{1}{2}}}^{\mathbf{x}_{i+\frac{1}{2}}}\mathbf{w}\mathbf{x}_{s}^{\perp}ds \,, \tag{11}
$$

kde 2 1 2  $\frac{A_{i-1} - A_i}{2}$ *i* **x**<sub>1</sub> =  $\frac{\mathbf{x}_{i-1} - \mathbf{x}}{2}$  $\frac{1}{\sigma_i^2} = \frac{A_{i-1} - A_i}{2}$ . Keďže  $\varepsilon_i, \alpha_i$  aj  $\omega_i$  sú konštantné v bodoch  $\mathbf{x}_i$ , môžeme rovnicu

nahradením časovej derivácie diferenciou vytvoriť semi-implicitnú schému:

$$
\frac{h_i^m + h_{i+1}^m \mathbf{x}_i^m - \mathbf{x}_i^{m+1}}{2} = \varepsilon \Big[ \mathbf{x}_s^{m+1} \Big]_{i-\frac{1}{2}}^{i+\frac{1}{2}} + \alpha \Big( \mathbf{x}_{i+1}^{m+1} - \mathbf{x}_{i-1}^{m+1} \Big) + \omega \Big( \mathbf{x}_{i+1}^m - \mathbf{x}_{i-1}^m \Big)^{\perp}, \qquad (12)
$$

kde *m i h* nám vyjadruje dĺžku i-teho úseku diskretizovanej krivky. Následne aj priestorové derivácie nahradíme diferenciami:

$$
\frac{h_i^m + h_{i+1}^m \mathbf{x}_i^m - \mathbf{x}_i^{m+1}}{2} = \varepsilon_i^m \left( \frac{\mathbf{x}_{i+1}^{m+1} - \mathbf{x}_i^{m+1}}{h_{i+1}^m} - \frac{\mathbf{x}_i^{m+1} - \mathbf{x}_{i-1}^{m+1}}{h_{i+1}^m} \right) + \alpha_i^m \left( \frac{\mathbf{x}_{i+1}^{m+1} - \mathbf{x}_{i-1}^{m+1}}{2} \right) + \omega_i^m \left( \frac{\mathbf{x}_{i+1}^m - \mathbf{x}_{i-1}^m}{2} \right)^{\perp}.
$$
\n(13)

Tangenciálnu rýchlosť (10) diskretizujeme:

$$
\frac{\alpha_i^m - \alpha_{i-1}^m}{h_i^m} = k_i^m \beta_i^m - \langle k\beta \rangle_{\Gamma}^m h + \omega \left( \frac{L^m}{nh_i^m} - 1 \right),\tag{14}
$$

z ktorej potom  $\alpha_i^m$  vyjadríme:

$$
\alpha_i^m = \alpha_{i-1}^m + h_i^m k_i^m \beta_i^m - \langle k\beta \rangle_{\Gamma}^m h_i^m + \omega \left( \frac{L^m}{n} - h_i^m \right). \tag{15}
$$

Keďže okrajové body sa môžu pohybovať iba v smere normály, parameter  $\alpha_i^m$ v okrajových bodoch krivky určíme  $\alpha_0^m = \alpha_N^m = 0$  $\alpha_0^m = \alpha_N^m = 0$ . Krivosť  $k_i^m$ *i k* , normálovú zložku rýchlosti  $\beta_i^m$ , strednú hodnotu  $\langle k\beta \rangle_{\Gamma}^m$  a celkovú dĺžku krivky  $L^m$  vyrátame podľa rovníc podrobne popísaných v [4] :

$$
k_i^m = \text{sgn}(R_{i-1} \wedge R_{i+1}) \frac{1}{2h_i^m} \arccos \left( \frac{R_{i+1} \cdot R_{i-1}}{h_{i+1}^m h_{i-1}^m} \right), \tag{16}
$$

$$
\beta_i^m = \varepsilon k_i^m + \frac{w_i^{m-1} + w_{i-1}^{m-1}}{2},\tag{17}
$$

$$
\left\langle k\beta\right\rangle_{\Gamma}^{m} \approx \frac{1}{L^{m}} \sum_{l=1}^{n} h_{l}^{m} k_{l}^{m} \beta_{l}^{m} , \qquad (18)
$$

$$
L^m = \sum_{l=1}^n h_l^m \,, \tag{19}
$$

kde  $R_i = \mathbf{x}_i^m - \mathbf{x}_i^m$  $R_i = \mathbf{x}_i^m - \mathbf{x}_{i-1}^m$ . Rovnicu (13) ďalej môžeme prepísať do tvaru trojdiagonálneho systému:

$$
\left(\frac{\alpha_i^m}{2} - \frac{\varepsilon}{h_i^m}\right) \mathbf{x}_{i-1}^{m+1} + \left(\frac{h_{i+1}^m + h_i^m}{2\tau} + \frac{\varepsilon}{h_i^m} + \frac{\varepsilon}{h_{i+1}^m}\right) \mathbf{x}_i^{m+1} + \left(-\frac{\alpha_i^m}{2} - \frac{\varepsilon}{h_{i+1}^m}\right) \mathbf{x}_{i+1}^{m+1} = \frac{h_{i+1}^m + h_i^m}{2\tau} \mathbf{x}_i^m + w_i^m \left(\frac{\mathbf{x}_{i+1}^{m+1} - \mathbf{x}_{i-1}^{m+1}}{2}\right),\tag{20}
$$

na ktorého riešenie môžeme využiť Thomasov algoritmus [5]. Trojdiagonálny systém (20) môžeme prepísať do zjednodušeného tvaru,

$$
A_i^m \mathbf{x}_{i-1}^{m+1} + B_i^m \mathbf{x}_i^{m+1} + C_i^m \mathbf{x}_{i+1}^{m+1} = D_i^m,
$$
\n(21)

kde 
$$
A = \left(\frac{\alpha_i^m}{2} - \frac{\varepsilon}{h_i^m}\right)
$$
,  $C = \left(-\frac{\alpha_i^m}{2} - \frac{\varepsilon}{h_{i+1}^m}\right)$  a  $B = (H - A - C)$ , kde  $H = \frac{h_{i+1}^m + h_i^m}{2\tau}$ .  $D_i^m$  je

<span id="page-11-0"></span>pravá strana rovnice (20).

#### *1.4 Riešiteľnosť numerickej schémy*

Thomasov algoritmus je stabilný, ak je zabezpečená diagonálna dominantnosť matice, čo pre rovnicu (20) znamená, že

$$
|a_{ii}| \ge \sum_{i \ne j} |a_{ij}|,\tag{22}
$$

kde  $a_{ij}$  označujeme prvkom matice v *i*-tom riadku a *j*-tom stlpci. V prípade diagonálne dominantného systému potom platí:

$$
\left|B_i^m\right| \geq \left|-A_i^m\right| + \left|-C_i^m\right|.\tag{23}
$$

Túto podmienku môžeme zabezpečiť vhodnou voľbou časového kroku  $\tau$ , pre ktorý musí platiť:

$$
\tau \leq \frac{h_{i+1}^m + h_i^m}{2\left|\frac{\varepsilon}{h_i^m} - \frac{\alpha_i^m}{2}\right| + \left|\frac{\varepsilon}{h_{i+1}^m} + \frac{\alpha_i^m}{2}\right| - \left(\frac{\varepsilon}{h_i^m} + \frac{\varepsilon}{h_{i+1}^m}\right)}.
$$
(24)

#### <span id="page-12-0"></span>*1.5 Topologické zmeny pri skúmaní mamogramu*

V prípade mamogramu hovoríme o topologických zmenách, ak krivka narazí na iný objekt ako je prsník. Vtedy ho obkolesí a rozdelí sa, no pre naše potreby nie je skúmanie tejto novovzniknutej krivky potrebné. Stáva sa to napríklad v prípadoch, ak sa informácia o type projekcie nachádza priamo v snímke (obr. 2.1, 2.2). Algoritmus sa musí s touto situáciou vysporiadať automaticky.

Topologické zmeny určíme na základe vzdialeností medzi jednotlivými bodmi krivky. Ich detekcia je časovo náročná, keďže program musí kontrolovať vzdialenosti medzi všetkými bodmi v každom časovom kroku. Využívať budeme moderný prístup ku riešeniu problému, aby sme minimalizovali náročnosť výpočtu. Uvedená problematika je podrobne opísaná v literatúre [1,2], ale pre naše potreby ju mierne modifikujeme. Metóda je založená na predpoklade, že v každom pixeli sa nachádza maximálne jeden bod krivky. Rovnomerná redistribúcia bodov nám zabezpečuje, že vzdialenosti medzi bodmi krivky sa blížia k svojej strednej hodnote. Následne budeme kontrolovať situáciu, či sa v jednom pixeli nenachádza viac bodov. V prípade, že sa tak stane a zároveň by tieto body neboli susediace, musí nastať delenie krivky. Po delení nám vzniknú dve krivky. Uzavretá krivka, ktorá vznikla pri delení už ďalej nebude objektom nášho skúmania. Druhá krivka sa bude pohybovať ďalej v smere normály.

Algoritmus môžeme opísať nasledovne:

- 1. Prejdeme cez všetky body na krivke, hodnotu v pixeloch, v ktorých sa bod nachádza označíme *j* = 0.
- 2. Druhýkrát prechádzame cez všetky body na krivke. Ak v príslušnom pixeli  $j = 0$ , tak nastavíme hodnotu  $j = i$ , kde i je číslo bodu na krivke. Ak  $j \neq 0$ , znamená to, že daný pixel už bol označený iným bodom.
- 3. Kontrolujeme, či tento pixel bol označený jedným zo susedných bodov {j-1, j+1}. Ak bol označený iným, ako susedným bodom, má nastať delenie krivky.

Uzavretú krivku, ktorá takto vznikne, už pri ďalších výpočtoch nepotrebujeme, preto ju môžeme odstrániť. Zložitosť výpočtu závisí iba od počtu bodov na krivke, je teda rádu  $O(n)$ .

## <span id="page-14-0"></span>**Kapitola 2**

#### <span id="page-14-1"></span>*Aplikácia evolúcie rovinnej krivky na reálne dáta*

V nasledujúcej kapitole sú podrobne špecifikované vstupné údaje pre navrhnutý algoritmus. Konkrétne je definovaný postup úpravy snímky pred ďalším skúmaním, výber počiatočnej hodnoty a počiatočné podmienky krivky. Na snímky z mamografu aplikujeme matematický model, predstavený v predchadzajúcej kapitole. Uvedeným postupom identifikujeme obrys krivky a na základe krivosti lokalizujeme na tejto krivke bradavku.

#### <span id="page-14-2"></span>*2.1 Vstupné dáta*

Výstupné dáta z digitálneho mamografu sú 16-bitové 2D snímky vo formáte \*.raw. V každom pixeli sa teda nachádza informácia o intenzite daného bodu v rozsahu 0 až 65535. Na snímke s takto širokým spektrom intenzít môže lekár ľahko identifikovať jednotlivé štruktúry prsníka, prípadne lokalizovať anomálie, ktoré môžu byť znakom počiatočného stavu rakoviny prsníka. Rozlíšenia týchto snímok sa líšia v závislosti od mamografu. Testovacie dáta, ktoré máme k dispozícií sú v rozlíšeniach od 1914x2294 pixelov (cca. 4.4 megapixelov) až po 4095x5625 pixelov, čo vo výsledku dáva viac ako 23 megapixelov. Spracovať dáta s takýmto vysokým rozlíšením je časovo veľmi náročné a v prípade komerčného softvéru by sa pre maximálnu presnosť výpočtu použili neupravené snímky v plnom rozlíšení. Pre cieľ našej práce nie je takáto presnosť výpočtu potrebná, preto sme sa rozhodli, že ich pred ďalším spracovaním upravíme. Testovaním sme zistili, že ak dáta zmenšíme preškálovaním v smere x aj y o polovicu, výsledná krivka a z nej vyrátaná poloha bradavky (po preškálovaní na veľkosť pôvodnej snímky) sa zásadne nelíšia od výsledkov získaných z pôvodnej snímky. Tento prístup nám výrazne zrýchli výsledný výpočet, keďže po danej úprave má skúmaná snímka len 25% pôvodnej veľkosti. Podrobnejšie si však tento prístup preberieme v nasledujúcej podkapitole.

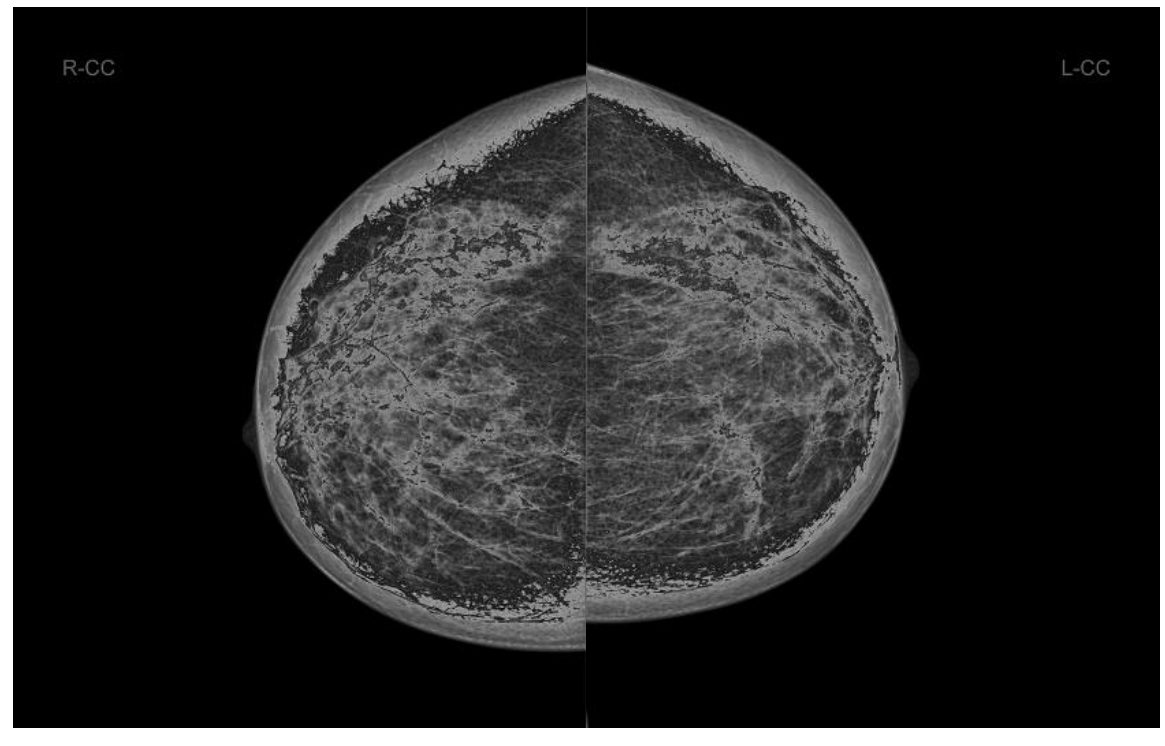

Obr. 2.1 – Snímky v projekcii R-CC a L-CC

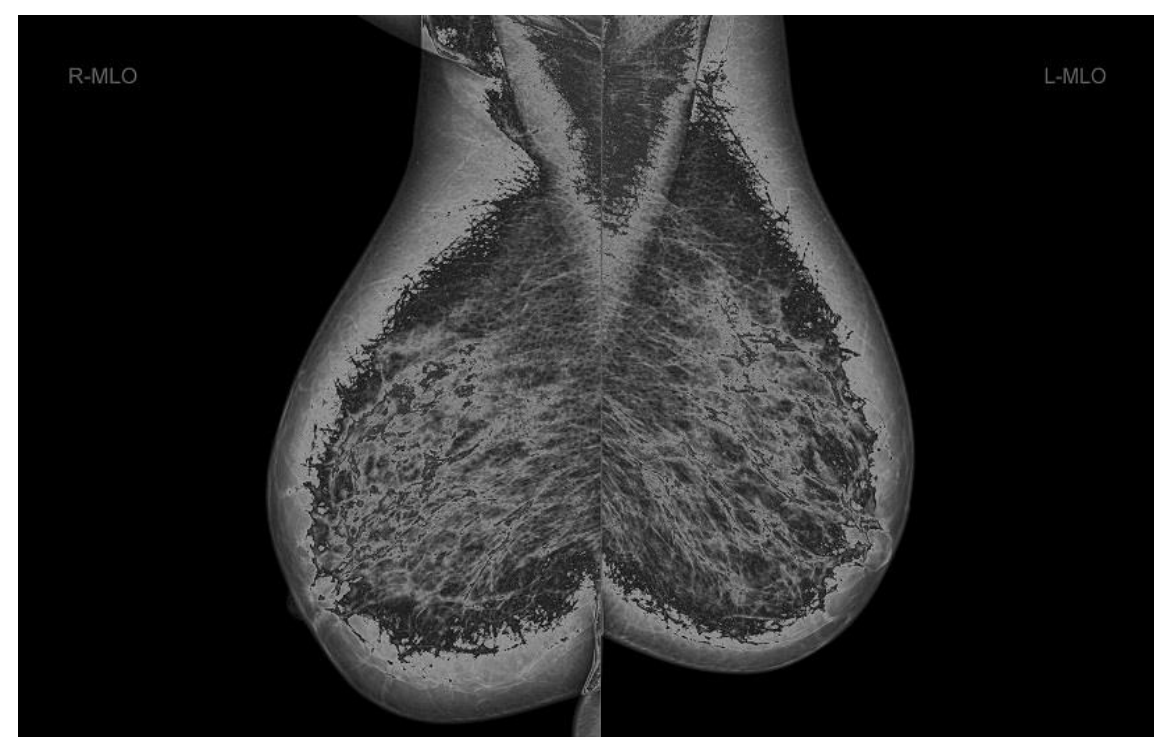

Obr. 2.2 – Snímky v projekcii R-MLO a L-MLO

### <span id="page-16-0"></span>*2.2 Úprava snímky pred ďalším skúmaním*

V tejto podkapitole sa budeme zaoberať úpravou načítanej snímky pred samotným výpočtom. Ako sme už uviedli v predchádzajúcej podkapitole, po načítaní snímky sme dáta preškálovali v smere x aj y o 50%. Dosiahli sme to jednoduchým vynechaním každého druhého bodu v snímke. Takto sme rapídne znížili čas výpočtu aj pamäťové nároky, bez dopadu na presnosť výsledkov.

| č. | Rozlíšenie<br>snímky | Trvanie výpočtu pred<br>preškálovaním [ms] | Poloha bradavky pred<br>preškálovaním [x,y] | Trvanie výpočtu po<br>preškálovaní [ms] | Poloha bradavky po<br>preškálovaní [x,y] |
|----|----------------------|--------------------------------------------|---------------------------------------------|-----------------------------------------|------------------------------------------|
|    | 1914 x 2294          | 2449                                       | 761.71, 1721                                | 484                                     | 763, 1719.53                             |
|    | 1914 x 2294          | 1826                                       | 1219.18.1467.48                             | 453                                     | 1210.66, 1468.52                         |
|    | 2800 x 3518          | 5553                                       | 1121.22, 2084.26                            | 1279                                    | 1133.33, 2078.76                         |
|    | 2800 x 3518          | 4961                                       | 1622.8, 1746.08                             | 1139                                    | 1609.82, 1750.06                         |

**Tabuľka 1.2.1 Vplyv preškálovania na rýchlosť výpočtu pre 4 vybrané snímky**

Test bol vykonaný na 4 náhodne vybraných snímkoch. Z výsledkov vyplýva, že čas výpočtu pred preškálovaním je vo všetkých prípadoch viac ako 4-násobný. Identifikované polohy bradaviek sa pritom líšia iba v rozmedzí par desatín percenta. Tieto rozdiely sú však vzhľadom na rozmery snímok zanedbateľné a predstavujú v priemere iba 0,22% z rozmeru snímky.

Vstupné dáta často obsahujú priveľa šumu, preto ich treba po načítaní vyhladiť. Na snímku sme preto aplikovali konvolúciu s jadrom *G* a výsledný obraz potom nadobúda hodnoty:

$$
u_p(x) = G_\sigma * u_0 = \int_{R^d} u_0(s) G_\sigma(x - s) ds = \sum_p \int_{p} u_p G_\sigma(x - s) ds = \sum_p u_p W_p
$$
, kde (25)  

$$
W_p = \int_{R^d} G_\sigma(x - s) ds,
$$
 (26)

kde  $u_0(x)$  je pôvodný obraz, p reprezentuje daný pixel a  $W_p$  predstavuje objem pod grafom Gaussovej funkcie nad pixelom *p* . Týmto sme dosiahli vyhladenie nechceného šumu na menej kvalitných snímkach a urýchlenie celkového výpočtu.

*p*

#### <span id="page-17-0"></span>*2.3 Počiatočná poloha, okrajové podmienky krivky a obrys prsníka na reálnych dátach*

Počiatočnú polohu krivky určíme na základe typu projekcie načítanej snímky. V prípade, že projekcia je typu RMLO (resp. RCC), bude počiatočná krivka umiestnená na ľavej strane snímky a posunutá 10px od okraju. Analogicky pre snímky typu LMLO (resp. LCC) bude krivka umiestnená vpravo. Body na krivke budú rozložené tak, aby smer normály ukazoval smerom k objektu, ktorého tvar chceme krivkou obkresliť. V našom prípade musí normála ku krivke ukazovať smerom ku prsníku. Hustota bodov na krivke je na začiatku algoritmu nízka, body sa nachádzajú v každom desiatom pixeli (napr. pre snímok s výškou 2000px bude mat počiatočná krivka 200 bodov). Hustota bodov sa ale neskôr, po dorazení krivky ku prsníku zvýši, maximálne sa však v jednom pixeli môže nachádzať jeden bod.

Pre okrajové body krivky platia Dirichletove okrajové podmienky. Body na okrajoch krivky sa budú pohybovať iba v smere normály počiatočnej krivky. To znamená, že sa budú pohybovať iba pozdĺž x-ovej osi a pohyb v smere osi y vylúčime. Pohyb v smere tangenty je pre tieto body nežiaduci. Dosiahneme to tak, že parametre pre tangenciálnu rýchlosť a vyhladenie krivky v rovnici (9) pre dané body zvolíme  $\varepsilon = \alpha = 0$ .

V prvej kapitole sme si podrobne opísali model vývoja rovinnej krivky, ktorý teraz aplikujeme na reálne dáta. Vychádzame zo vzťahu (9), ktorého parametre zvolíme  $\mu_1 = 1$ ,  $\epsilon$  = 0.001. Vieme, že intenzita bodov na snímke z mamografu sa mimo prsníka rovná, alebo je blízka nule. Funkcia 2 *g* sa v týchto miestach bude rovnať jednej. Preto výsledná rýchlosť krivky bude závisieť iba od časového kroku, až kým nenarazí na hranu. Rýchlosť zvolíme  $\tau = 1$ , aby sme sa v jednom časovom kroku pohli maximálne o jeden pixel. Krivka sa pohybuje v smere normály, až kým nenarazí na hranu. Vtedy začne smer pohybu krivky závisieť od tzv. hranového detektoru, charakterizovaného gradientom funkcie  $g_1$ . Krivka je priťahovaná ku hrane, až kým sa nedosiahne podmienka konvergencie:

$$
\sum_{i=1}^{N} \left| \mathbf{x}_{i+1} - \mathbf{x}_i \right| < \chi \,, \tag{27}
$$

kde N je počet bodov krivky,  $\chi$  je nami zvolený parameter – konštanta rozhodujúca o konvergencii, zvyčajne volená ako veľmi malé číslo. V našom prípade sme zvolili  $\chi = 10^{-6}$ .

#### <span id="page-18-0"></span>*2.4 Lokalizácia bradavky na základe krivosti*

V predchádzajúcej kapitole sme pomocou evolúcie rovinnej krivky našli na mamograme obrys prsníka. V tejto kapitole si povieme, ako na základe krivosti na obryse lokalizujeme bradavku. Predpokladajme, že tento obrys je daný krivkou, resp. diskrétnymi bodmi, ktoré ju reprezentujú. Predtým, ako na krivku aplikujeme algoritmus pre identifikáciu bradavky, musíme krivku vyhladiť. Použijeme na to upravenú rovnicu pre pohyb rovinnej krivky (11). Rovnicu musíme upraviť tak, aby sme eliminovali pohyb v smere normály. Pohybovať krivkou už v tomto štádiu nie je žiadúce. Dôraz dáme na prvý člen rovnice **xss** , slúžiaci na difúziu pozdĺž krivky. Parametre pre rovnicu (11) zvolíme  $w = 0$ ,  $\varepsilon = 1$ , dostávame rovnicu v tvare:

$$
\mathbf{x}_{t} = \mathbf{x}_{ss} + \alpha \mathbf{x}_{s} \tag{28}
$$

Parameter vyjadrujúci tangenciálnu rýchlosť  $\alpha$  zvolíme rovnako ako v kapitole 1.2, časový krok ale musíme nastaviť v tomto prípade menší ako pri pohybe krivky s parametrom  $w \neq 0$ . Pre naše potreby bolo najvhodnejšie nastaviť čo najmenší časový krok, konkrétne  $\tau = 0.2$ . V prípade veľkého časového kroku by sme krivku mohli vyhladiť natoľko, že by sa na nej nepodarilo bradavku lokalizovať.

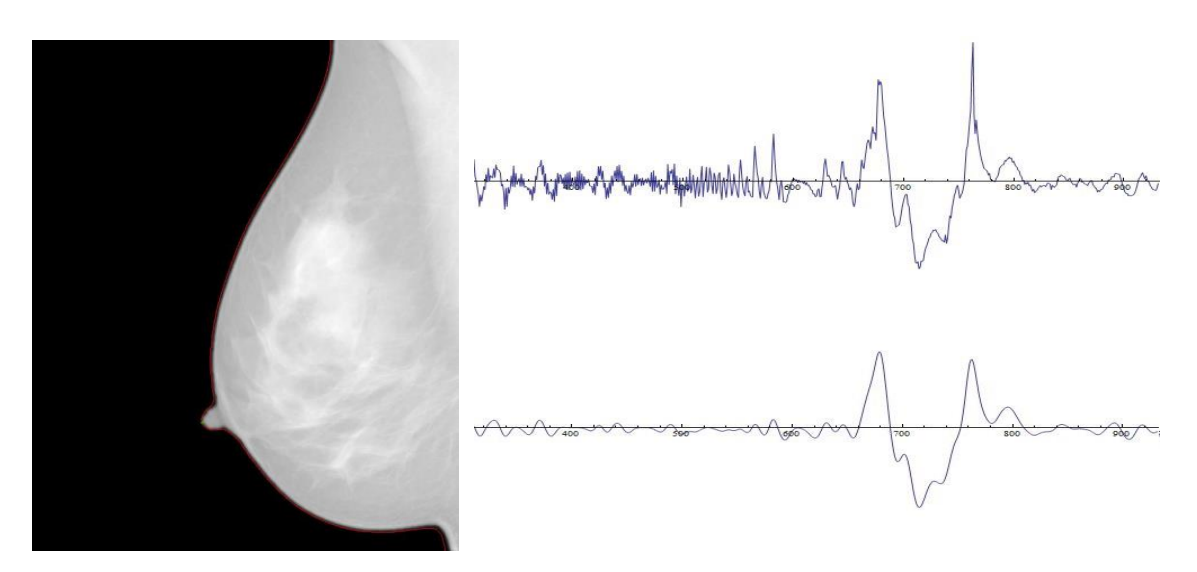

Obr. 2.3 – Krivosť krivky pred a po vyhladení

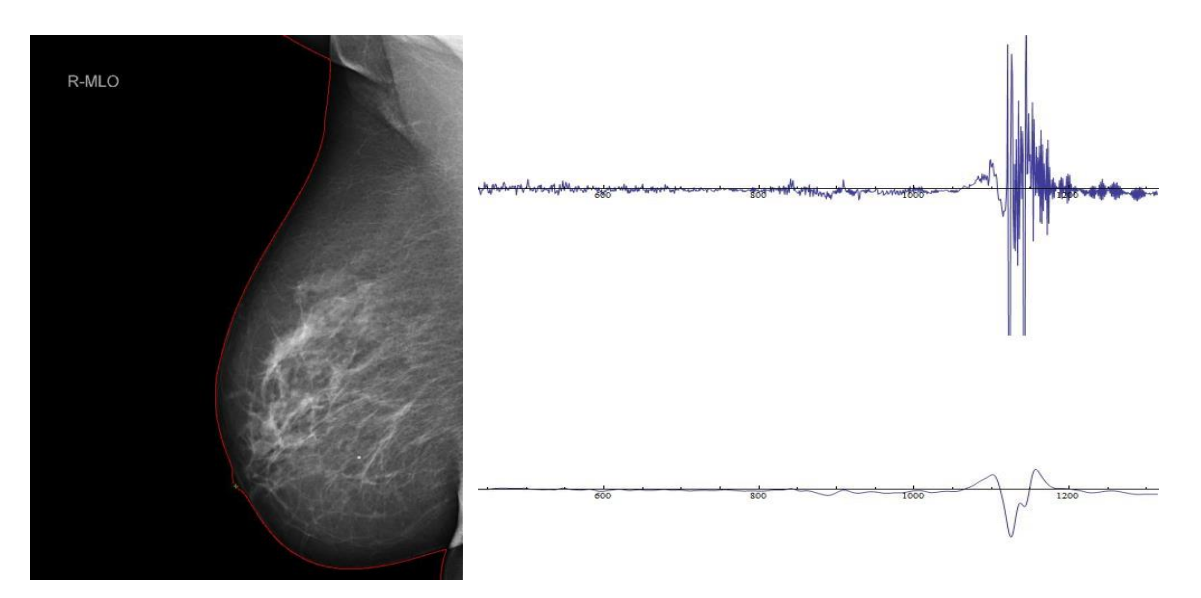

Obr. 2.4 – Krivosť krivky pred a po vyhladení

Algoritmus na hľadanie pozície bradavky je založený na skúmaní vyhľadeného grafu krivosti krivky. Pri hľadaní bradavky sa obmedzíme len na určitú oblasť krivky. Zvýšime tým rýchlosť výpočtu a eliminujeme chyby pri hľadaní spôsobené deformáciami krivky na okrajoch (obr. 2.4). Predpokladajme, že bradavka sa vždy nachádza v blízkom okolí globálneho minima. Toto okolie uvažujme ako 10% z celkovej dĺžky krivky zľava aj zprava daného globálneho minima, označme ho ako *okno bradavky* [3]. Ak sa v takto definovanom okolí na krivke z ľavej aj pravej strany nachádza lokálne maximum s opačným znamienkom predpokladáme, že bradavku sme našli. Pri lokalizácií sme aplikovali nasledujúci postup:

1. Vymedzíme oblasť hľadania. Bradavku hľadáme len na oblasti 25-75% krivky.

2. Nájdeme globálne minimum na krivke y<sub>min</sub>.

3. Nájdeme lokálne maximum naľavo  $y_{min L}$  a na pravo  $y_{min R}$  od miesta globálneho minima  $y_{\text{min}}$ .

4. Ak sa tieto 2 body nachádzajú v oblasti *okna bradavky*, predpokladáme, že sme bradavku našli. Jej poloha bude  $y_N = (y_{\min L} + y_{\min R})/2$ .

5. Ak nie, predpokladáme, že bradavka nie je na krivke jednoznačne charakterizovaná.

Je dôležité, aby sa pozícia bradavky určila presne, alebo neurčila vôbec. V prípade, ak sa pozíciu bradavky určiť nepodarí (Obr. 2.5), musí o tom užívateľ dostať jednoznačnú správu. Ak by lokalizácia v komerčnom softvéri bola chybná, lekár by dostal na výstupe nesprávne vertikálne zarovnané dáta, čo by mohlo spôsobiť nemalé problémy.

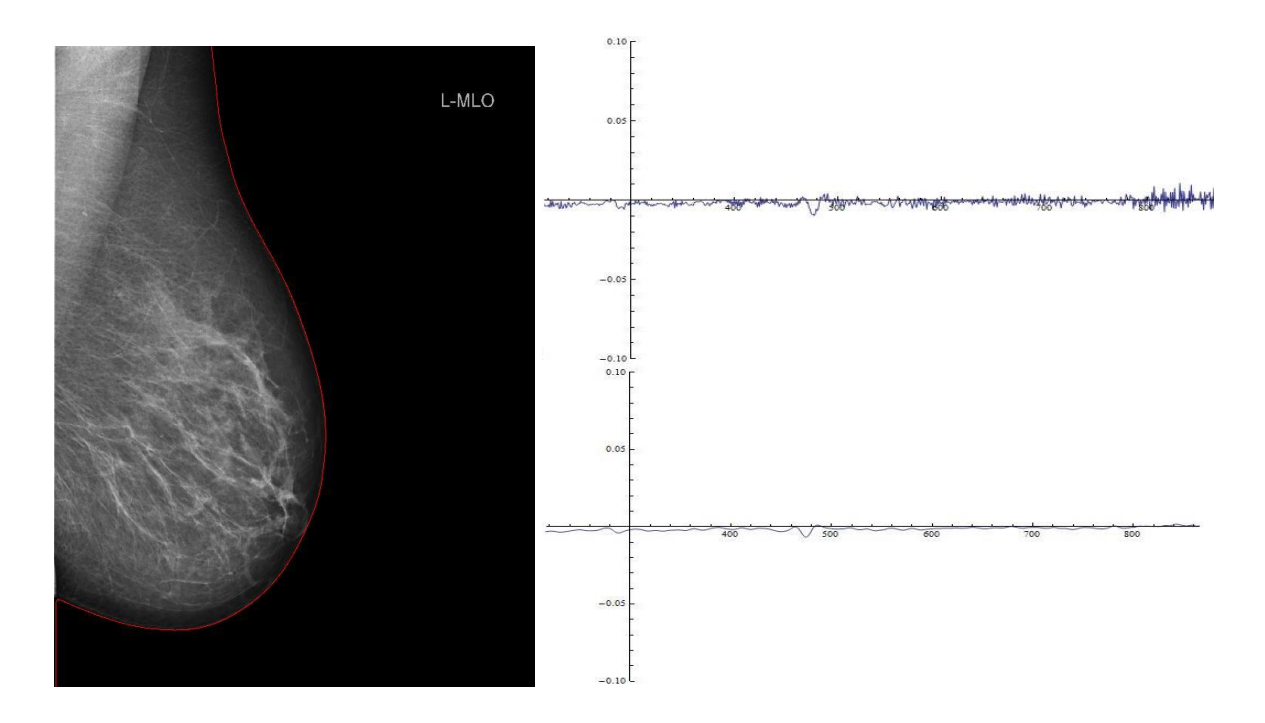

Obr. 2.5 – Krivosť krivky pred a po vyhladení, neúspešná lokalizácia bradavky

## <span id="page-21-0"></span>**Kapitola 3**

#### <span id="page-21-1"></span>*Užívateľská aplikácia a experimenty*

V nasledujúcej kapitole si predstavíme výslednú aplikáciu. Tá dokáže automaticky, bez interakcie užívateľa, analyzovať dve snímky z mamografu, nájsť obrysy prsníkov a bradavky a následne tieto snímky vertikálne zarovnať. V druhej časti kapitoly aplikáciu podrobíme testovaniu a zhodnotíme výsledky.

#### <span id="page-21-2"></span>*3.1 Užívateľská aplikácia a zobrazenie dát*

Aplikácia, ktorú má užívateľ k dispozícii je nenáročná na používanie. Obsahuje menu a panel nástrojov, cez ktoré môže užívateľ postupne vybrať 2 snímky, ktoré chce vertikálne synchronizovať vzhľadom na polohu bradavky. Vstupné dáta nemajú v hlavičke súboru uložené žiadne informácie. Preto je pre načítanie súboru potrebné, aby bol jeho názov v tvare "nazov suboru [rozmer x,rozmer y,typ\_projekcie].raw". V prípade, ak by sme mali súbor s iným názvom, program by ho nebol schopný otvoriť. Pri mamografii sa snímky každého prsníka vyhotovia z dvoch uhlov (projekcia CC a MLO), preto vstupný súbor môže mať v názve 4 známe a nami používané druhy projekcií - LCC, RCC (Obr. 2.1) a LMLO, RMLO (Obr. 2.2). Rozmery snímky sa kontrolujú s veľkosťou súboru. Ak by prišlo k akémukoľvek porušeniu pravidiel pre názov načítavaného súboru, program daný súbor odmietne otvoriť a užívateľ je nútený zvoliť iný súbor. V prípade, že obe snímky majú rovnakú orientáciu (zľava doprava, resp. naopak), budú zobrazené v poradí, v akom boli načítané. V opačnom prípade budú snímky otočené prsníkmi smerom od seba. Pre potreby lekára je práve takáto poloha snímok potrebná. Po načítaní a zobrazení oboch snímok užívateľ stlačí tlačidlo "GO", ktoré spustí výpočet a následne zobrazí na oboch snímkach obrys prsníka červenou krivkou a polohu bradavky zeleným krížikom. Snímky následne podľa tejto polohy vertikálne zarovná. V prípade, že sa na snímke bradavku lokalizovať nepodarí, program túto informáciu zobrazí v samostatnom okne a na snímke sa vyznačí iba obrys prsníka. Takéto dve snímky nebudú vertikálne zarovnané. Výsledný obrázok môžeme uložiť do súboru vo formátoch \*.bmp, \*.png, \*.jpeg, \*.gif alebo \*.tiff, zavrieť a v prípade potreby načítať ďalší pár snímok. Keďže výstupné snímky z digitálneho mamografu majú vysoké rozlíšenie a 16-bitovú farebnú hĺbku (každý bod má intenzitu v rozsahu 0 až 65535), je potrebné ich pred zobrazením preškálovať. Náhľady

snímok, ktoré užívateľ vidí sú iba 25% z veľkosti pôvodnej snímky a 16-bitovú farebnú hĺbku sme znížili na 8-bitovú (intenzity v rozsahu 0 až 255).

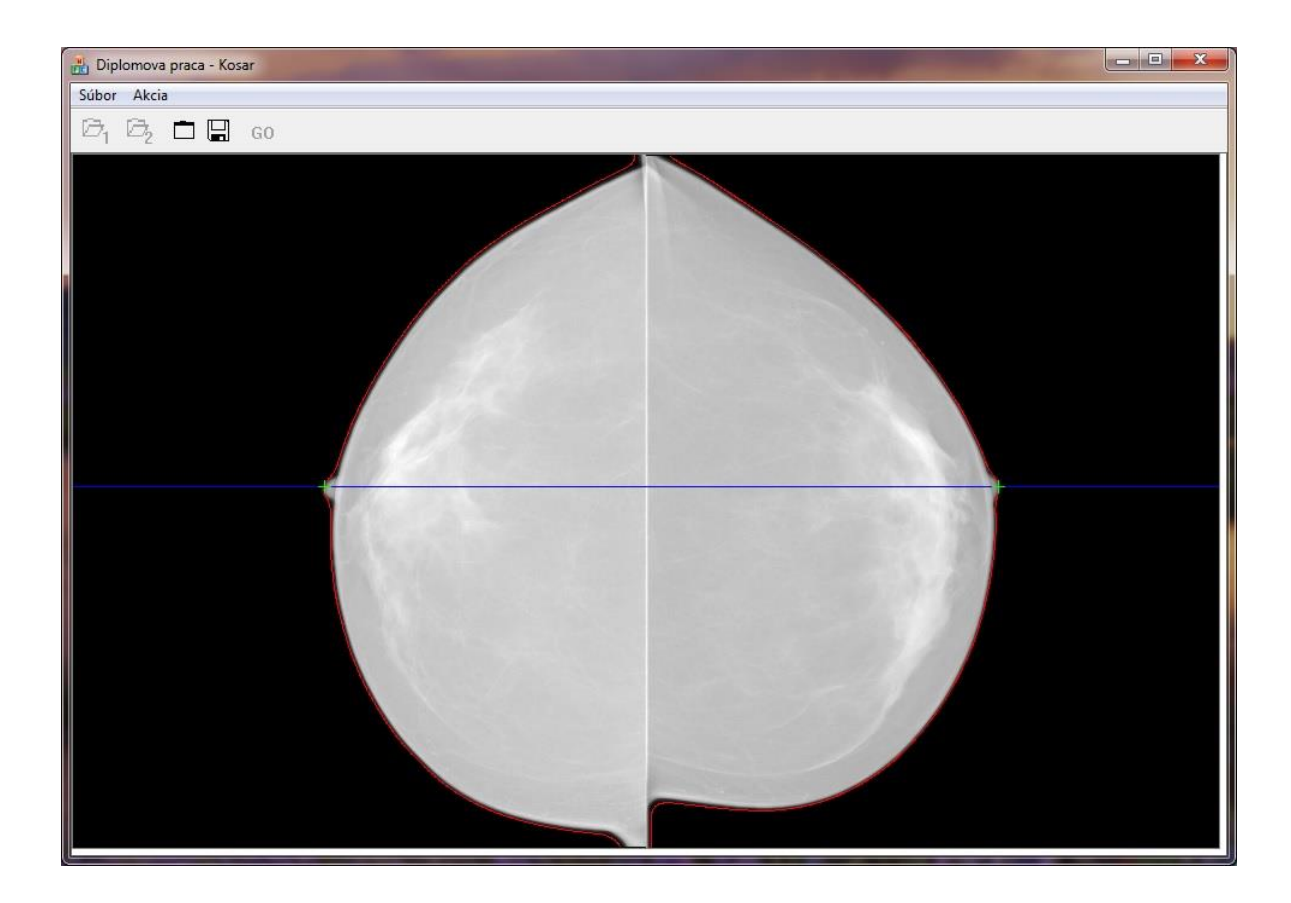

Obr. 3.1 – Výsledná aplikácia

#### <span id="page-22-0"></span>*3.2 Vizualizácia výsledkov - reálne dáta*

Vďaka spoločnosti Tatramed s.r.o. sme mohli program otestovať na dostatočnom množstve reálnych snímiek z digitálneho mamografu. Tieto môžme rozdeliť do dvoch skupín. V prvej skupine testovaných snímok sa v pixelových dátach nenachádza textová informácia o type projekcie. Krivka v takom prípade nemusí počas hľadania obrysu prsníka prekonávať topologické zmeny (Obr. 3.2-3.6). V druhej skupine je informácia o type projekcie udaná priamo v snímke. V kapitole 1.6 sme si vysvetlili, ako sa krivka s takýmto problémom vysporiada. Výpočet je časovo náročnejší, no zabezpečuje nám plne automatizovaný beh programu (Obr. 3.7-3.9).

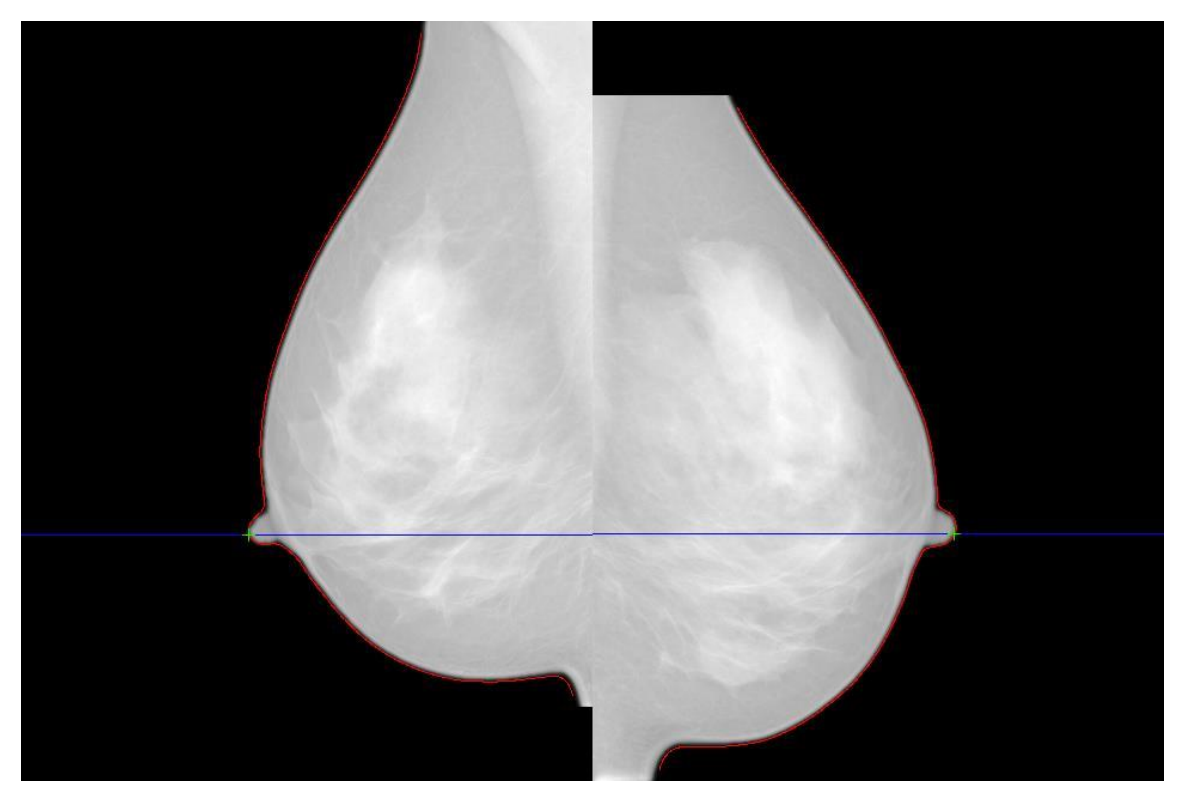

Obr. 3.2 – Typ projekcie MLO, vertikálne zarovnanie prebehlo úspešne

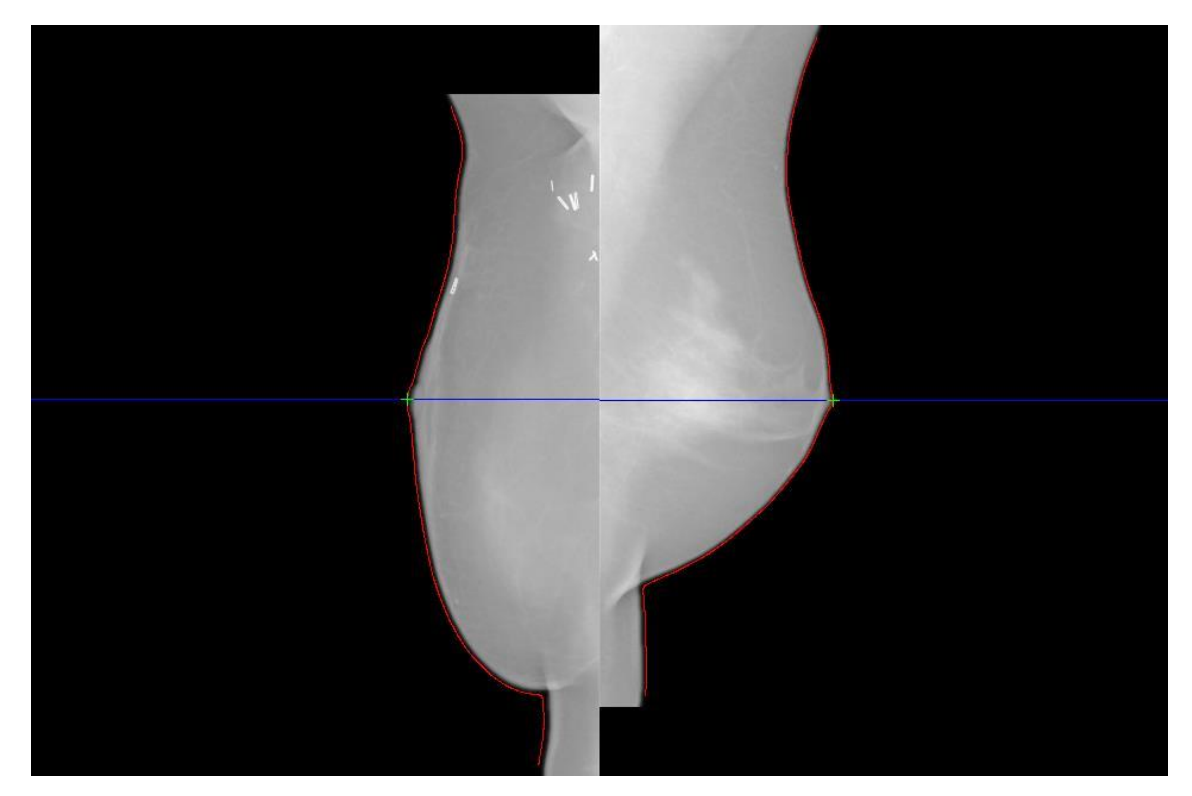

Obr. 3.2 – Typ projekcie MLO, vertikálne zarovnanie prebehlo úspešne

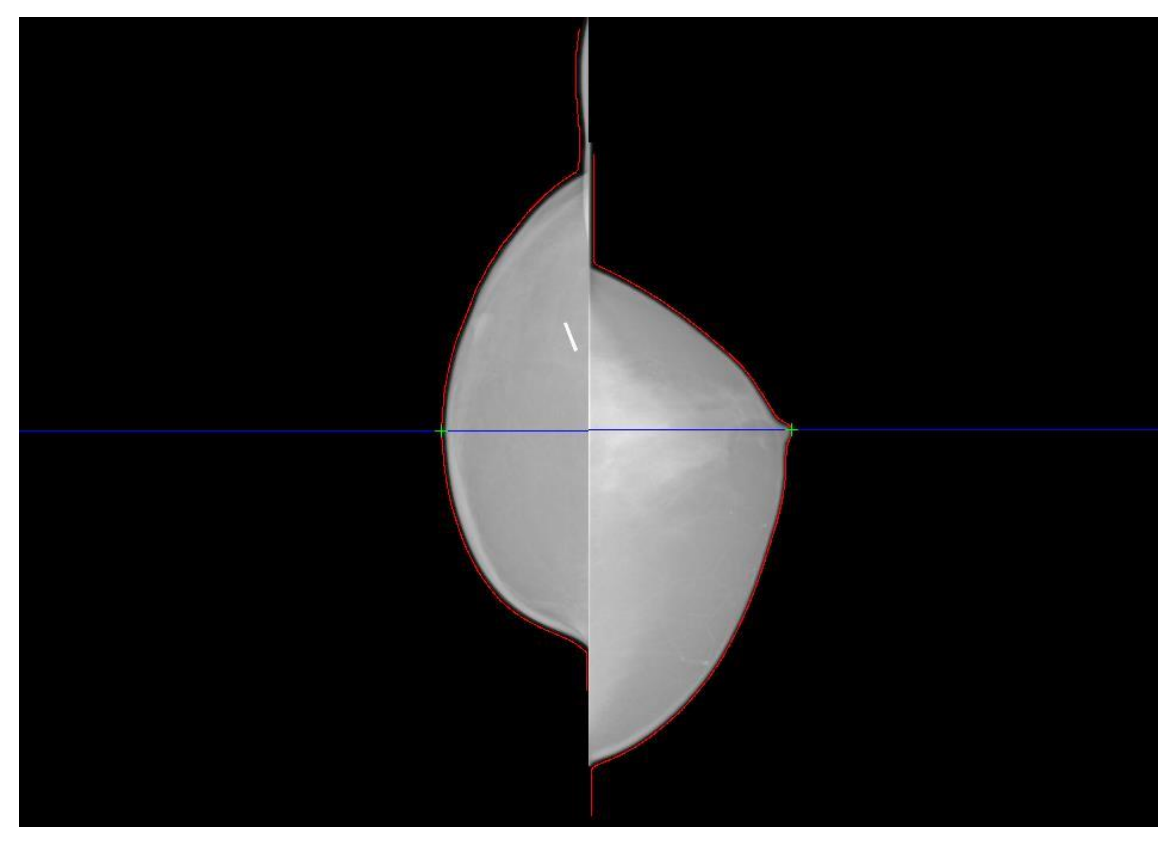

Obr. 3.3 – Typ projekcie CC, vertikálne zarovnanie prebehlo úspešne

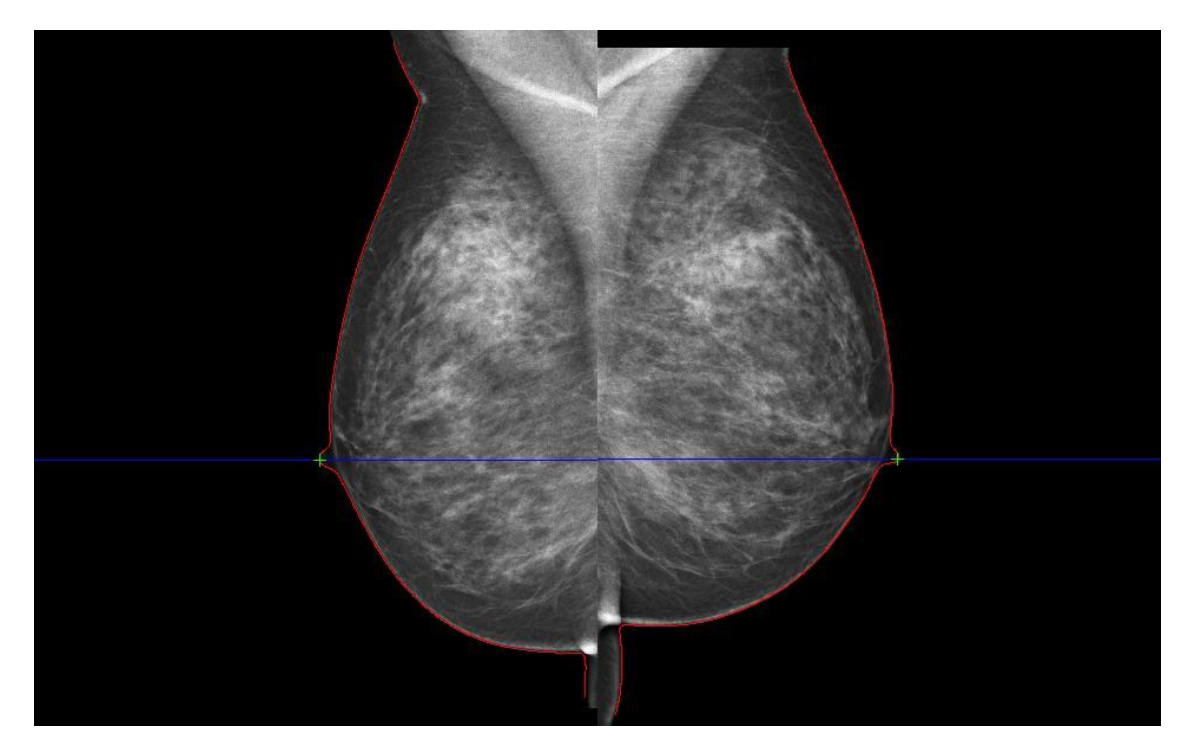

Obr. 3.4 – Typ projekcie MLO, vertikálne zarovnanie prebehlo úspešne

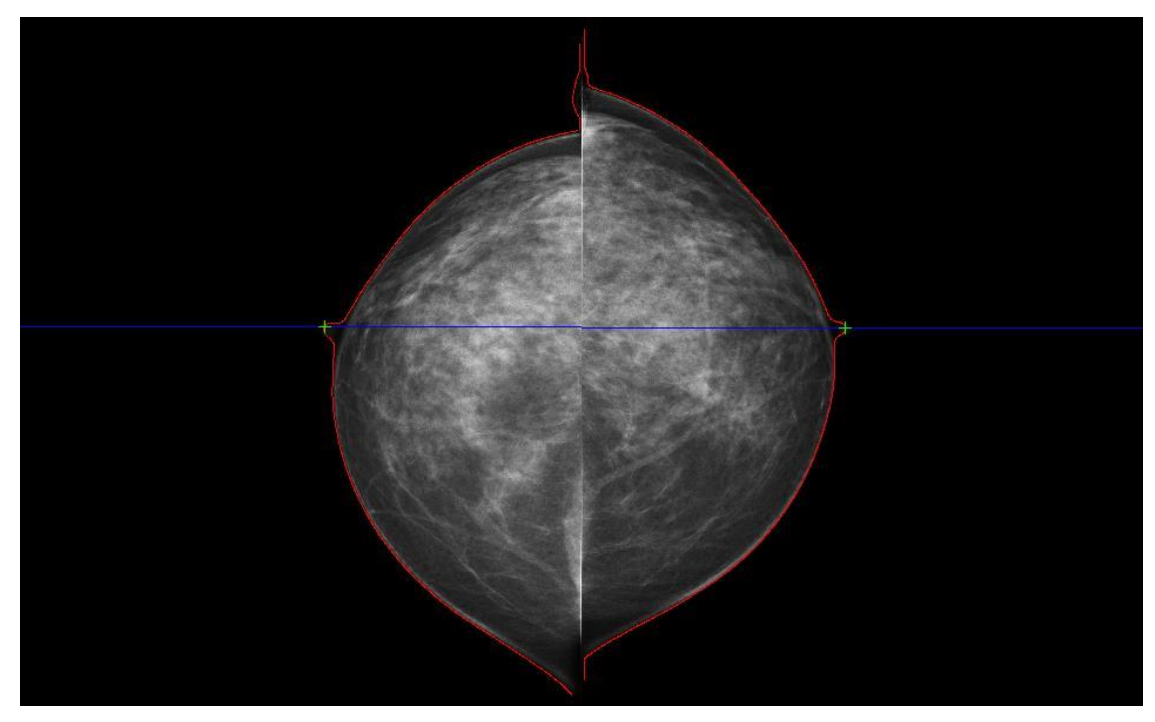

Obr. 3.5 – Typ projekcie CC, vertikálne zarovnanie prebehlo úspešne

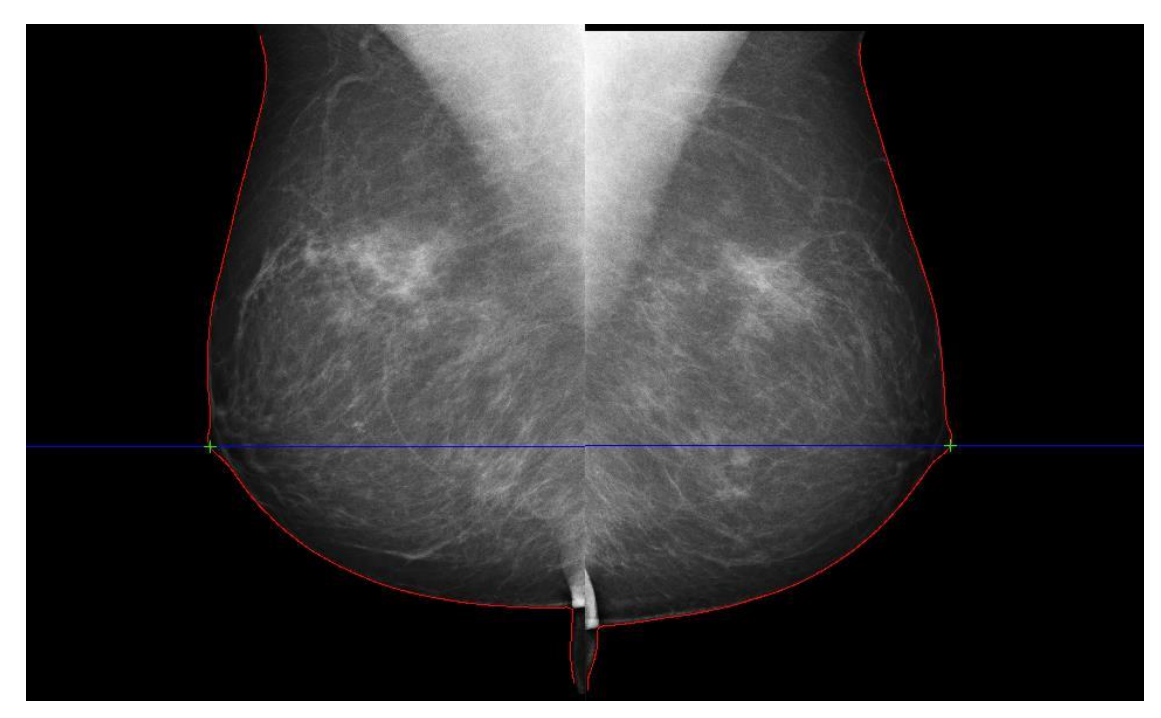

Obr. 3.6 – Typ projekcie MLO, vertikálne zarovnanie prebehlo úspešne

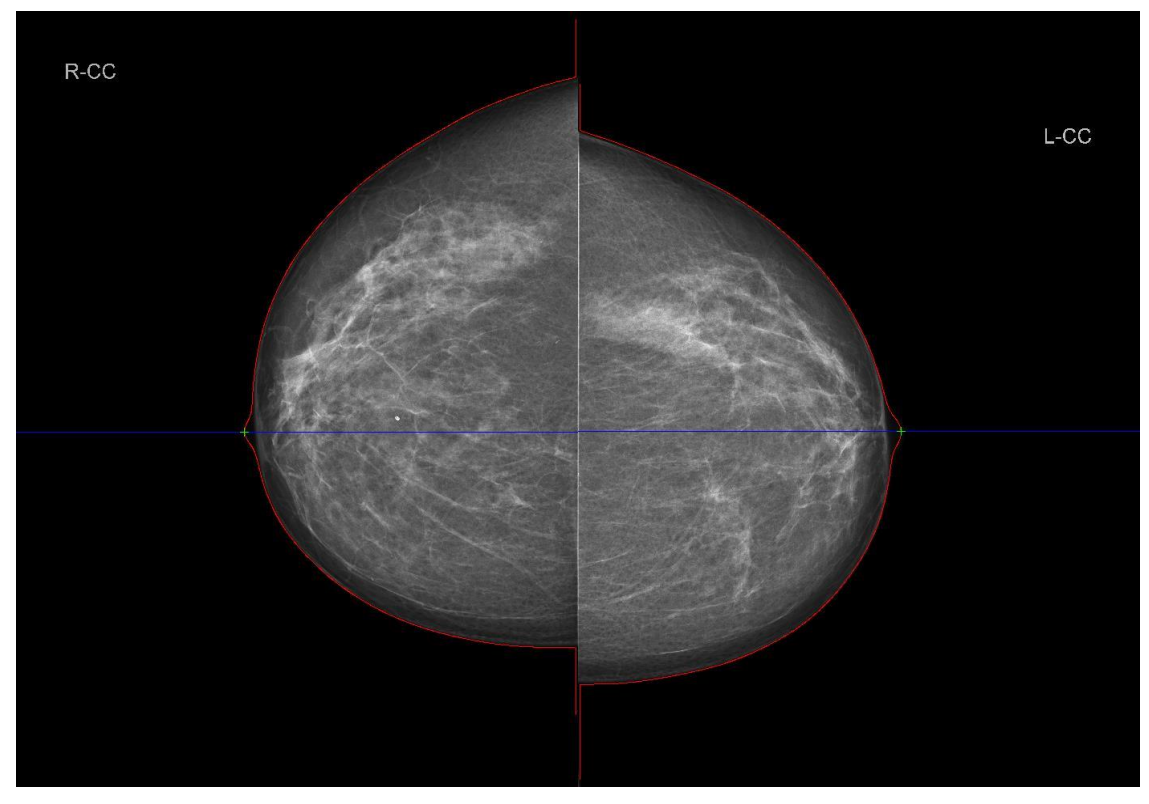

Obr. 3.7 – Typ projekcie CC, vertikálne zarovnanie prebehlo úspešne

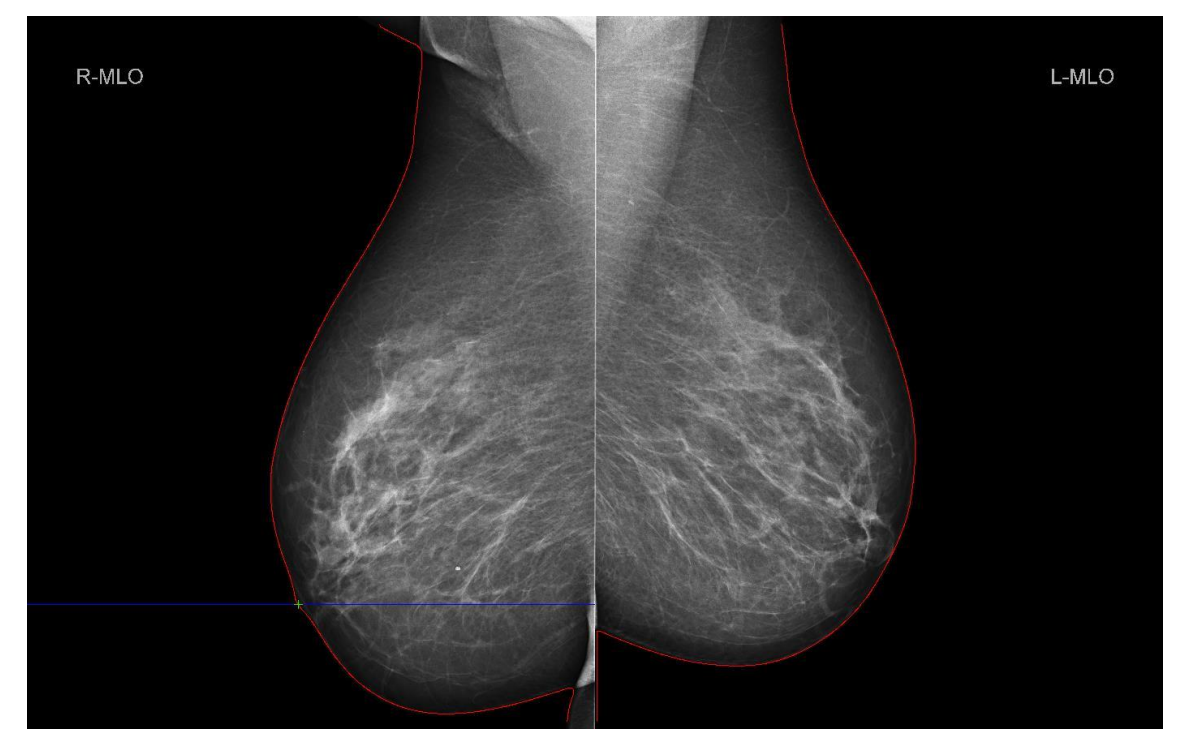

Obr. 3.8 – Typ projekcie CC, vertikálne zarovnanie neprebehlo, bradavku na snímke vpravo sa nepodarilo nájsť

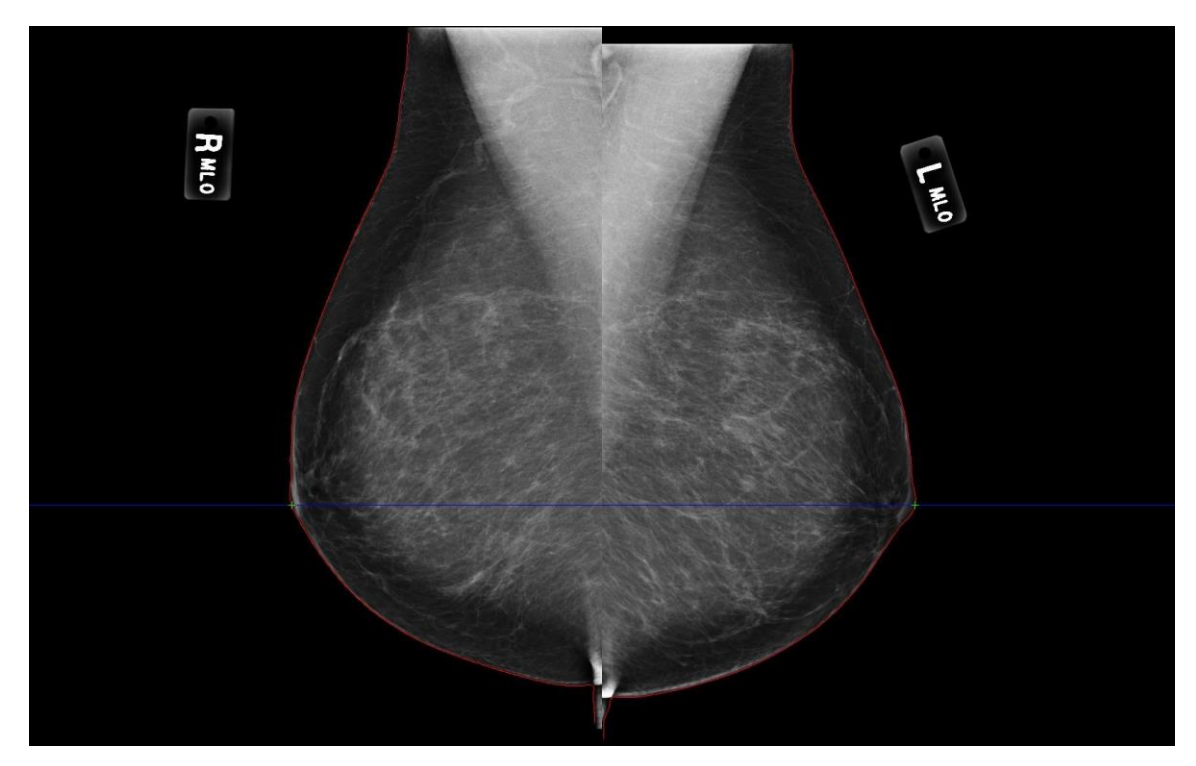

Obr. 3.9 – Typ projekcie CC, vertikálne zarovnanie prebehlo úspešne

Celkovo sme otestovali 14 párov snímok. V jedinom prípade sa nám bradavku lokalizovať nepodarilo (Obr. 3.8). Ak by sme úspešnosť prepočítali na jednotlivé snímky, dostávame tak úspešnosť výpočtu viac ako 96%. Takto navrhnutý model môžeme považovať za spoľahlivý.

## <span id="page-28-0"></span>**Záver**

V práci sa nám podarilo dosiahnuť cieľ, ktorý sme si na začiatku stanovili. Navrhli sme vhodný matematický model založený na evolúcii rovinnej krivky, ktorého cieľom bolo nájsť obrys prsníka na snímke z digitálneho mamografu. Tento model bol doplnený o kontrolu samopriesekov, čo nám zabezpečilo numerickú stabilitu a schopnosť modelu automaticky sa vysporiadať s topologickými zmenami. Na základe vyhladeného grafu krivosti nájdenej krivky sme navrhli postup, ktorým vieme vo väčšine prípadov úspešne určiť polohu bradavky. Implementovaním tohto modelu v jazyku C++ sme vytvorili aplikáciu, ktorá po načítaní dvoch snímiek určí na oboch súradnice bradaviek a vertikálne tieto snímky podľa získaných súradníc zarovná. V prípade neúspešnej lokalizácie bradavky na jednej zo snímok je o tom užívateľ informovaný a vertikálne zarovnanie sa nevykoná. Aplikácia je plne automatizovaná. Splnili sme tak požiadavky, na základe ktorých sme túto aplikáciu tvorili.

## <span id="page-29-0"></span>**Literatúra:**

- [1] K. Mikula, J. Urbán, *New fast and stable Lagrangean method for image segmentation*, Proceedings of the 5th International congress on image and signal processing (CISP 2012), Chongquing, China, October 16-18, 2012, *pp. 834-842*
- [2] M. Balazovjech, K. Mikula, M. Petrasova, J. Urban, *Lagrangean method with topological changes for numerical modeling of forest fire propagation*, ALGORITMY 2012, 19th Conference on Scientific Computing, Podbanske, Slovakia, September 9-14, 2012, Proceeding of contributed papers and posters (Eds. A.Handlovicova, Z.Minarechova, D.Sevcovic), ISBN 978-80-227-3742-5, Publishing House of STU, 2012, pp.42-52
- [3] R.Chandrasekhar, Y.Attikiouzel, *A simple method for automatically locating the nipple on mammograms,* IEEE Transactions on medical imaging, vol.16, no.5, *October 1997, pp. 483-494*
- [4] K.Mikula, D.Ševčovič, M.Balažovjech, *A simple, fast and stabilized flowing finite volume method for solving general curve evolution equations*, Communications in Computational Physics, Vol.7, No.1, 2010, *pp.195-211*
- [5] W.H.Press, S.A.Teukolsky, W.T.Vetterling, B.P.Flannery, *Numerical Recipes*, The Art of Scientific Computing, 3rd Edition, Cambridge Computing
- <span id="page-29-1"></span>[6] J.Urbán, *Modelovanie lesných požiarov pomocou evolúcie rovinných kriviek*, ŠVK

## **Prílohy:**

[1] DVD nosič obsahujúci funkčnú aplikáciu (k jej spusteniu sú potrebné priložené súbory \*.dll) a testovacie dáta vo formáte \*.raw